# **AutoCAD Crack**

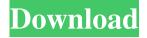

### **AutoCAD Crack + With Serial Key Free Download X64 (Final 2022)**

AutoCAD, released in 1982, was one of the first commercial CAD programs for personal computers. Autodesk also produces the powerful, free Cadalyst magazine (no longer in print) and cadalyst.com, a website covering software development, CAD, and architecture. What is AutoCAD? At a high level, AutoCAD is a CAD program for laying out architectural, mechanical, electrical, plumbing, and structural drawings. It comes as part of a suite of related tools, including other CAD tools, a modeling program, a rendering program, etc. One of the key features of AutoCAD is the ability to render 3D models. When this article is published, AutoCAD version 2018 is available on Microsoft Windows, macOS, and Linux. Today, AutoCAD is more often used for mechanical CAD, although it can also be used for architectural design. Users can design 2D or 3D models and edit geometry. A main user interface is a "ribbon" or "menu" bar with icons called "tabs". A 2D "work" window is a "layout" or "paper" window, which is a 2D drawing area. A 3D "model" window is a "dwg" (drawing) window, which is a 3D drawing area. Other windows contain drawing options and data. Many of the functions of the program are accessible from the ribbon or menu bar. Most of the functionality can also be accessed by selecting functions from menus or by typing keyboard shortcuts. Key functions of AutoCAD The two major functions of AutoCAD are to draw or to edit a 2D or 3D drawing. The Ribbon and Toolbars interface can be switched back and forth between drawing and editing modes. When AutoCAD is used to draw 2D drawings (as opposed to editing them), it is called 2D drawing mode. This mode enables you to quickly draw shapes, such as rectangles, circles, lines, and so on. You can also modify shapes and create them using the Pen tool. You can draw objects in both vector and raster formats. You can also import a DXF or DWG file to edit it. When you are using AutoCAD in 3D modeling mode, you can create objects with the Pen tool or with other commands, such as extruding, rolling, lofting, mirroring, and so on. You can rotate

#### **AutoCAD Crack**

Autodesk FormIt – a suite of tools for creating forms in Autodesk Inventor and AutoCAD. Autodesk FormIt includes tools for form creation, editing and styling, as well as tools to import and export 3D models and AutoCAD drawings. AutoCAD Map 3D – an add-on that allows users to store, display, edit and convert geographic vector data. This is particularly useful for managing large datasets of point, line, area, and polygon data in many countries. AutoCAD PDF To CAD - converts AutoCAD drawings to vector graphics, rendering the drawings as PDF files. AutoCAD Mechanical – an add-on for the architectural, engineering, and construction software that renders 3D models in AutoCAD, and calculates and renders 2D architectural drawings from 3D designs. Configuration Manager Configuration Manager, also known as the Applications Manager or Application Manager, is a program that simplifies the installation and uninstalling of Autodesk software. It is designed to be used by novice users, and for technical support staff. Autodesk Configuration Manager is most commonly used for software updates, but it can also be used to manage AutoCAD installation. Commandos and plug-ins Autodesk offers a number of Commandos and plug-ins for working with AutoCAD. It also offers various tools for customization. These include: Customization using Add-Ons. They can be individual plug-ins or part of the Software Suites. Commandos are AutoCAD's own add-ons that provide special functionality. Plug-ins are custom programs that perform one or more specific tasks. Third-party libraries and tools Third-party software libraries and tools that can be used with AutoCAD include: COM utilities, primarily used for interfacing

with other software products; Dynamics Servers, which are applications that can control AutoCAD. See also Comparison of CAD software References External links Category:AutoCAD Category:Computer-aided design software Category:Dynamics (company)TUNIS (Reuters) - Dozens of Tunisian protesters threw stones at riot police on Thursday in a protest against high unemployment, state TV said, adding that 11 people were arrested and a few officers hurt. Tunisian Prime Minister Habib Essid attends a news conference following a meeting with the a1d647c40b

#### AutoCAD Crack

Press Alt + F2 and write %appdata%/Autodesk/Autocad/Autocad.exe If the program is not in Autocad\Autocad\Autocad\Autocad\Autocad.exe. Note that the license doesn't need to be installed. After doing this, you can open the file like this: %appdata%/Autocad/Autocad.exe. I will add this as a comment. I do not have Autocad, so I do not know how this works. But it seems this solution solves the problems. Q: React component not rendering React component not rendering, I have no idea why. As soon as I refresh the browser the component renders fine. This happens every time. Please help. I have checked the console and the element is rendered properly. I have been trying to figure out this issue for quite some time now. I am new to React. Code: class Homepage extends Component { constructor(props) { super(props); this.state = { userData: null, userDataName: " }; } componentDidMount() { this.setState({ userDataName: this.props.userName }); } render() { const { userDataName } = this.state; if (!userDataName) { userDataName = 'Welcome to World'; } return (

#### What's New in the AutoCAD?

Maximize your design efficiency. Efficiently manage and collaborate on drawings and comments and save time on repetitive tasks. (video: 1:32 min.) Unlimited drawing history, which lets you retain all of the drawings you work on, and select a custom color for each one. (video: 2:50 min.) Use All New "Change Marking Mode" to easily mark your changes while sharing your drawing in the other "Marking Mode". (video: 2:26 min.) The "Change Marking Mode" is a first-time design experience designed to help you quickly and easily mark changes to your drawing by using 2 convenient tools – the Move Tool and the Rotate Tool. (video: 2:30 min.) The "Change Marking Mode" now enables you to edit a drawing while you work on another, or receive the feedback of another user (for example, when reviewing a Revit model). This gives you the ability to make changes while receiving more useful feedback (such as comments, shape recognition, and architectural elements). (video: 2:49 min.) A "Comment Area" has been added to the "Marking Mode" to allow you to add comments or annotations to your drawing, without needing to print your drawing. (video: 2:54 min.) "Keep Changes" has been added to the "Change Marking Mode" to remind you of past drawing changes as you work, which speeds up your workflow. (video: 2:42 min.) Graphical user interface enhancements for more efficient drawing: The UI has been streamlined and redesigned to make you more productive. The main drawing windows have been split into 3 areas that allow you to easily manage the different drawing areas: Main Drawing Area, Drafting Area, and Object Area. (video: 2:44 min.) The Drafting Area has been moved to the left of the main drawing area to make it easier to place the objects and the Drafting Area on the left of the screen (video: 2:41 min.) The status bar has been moved to the right of the main drawing area to make it easier to see your work area, notes and color swatches. (video: 2:27 min.) The Drafting Area no longer hides ribbon commands, allowing you to quickly access

## **System Requirements:**

Minimum: OS: Windows 7, 8, 10 and later CPU: Intel i5 or AMD equivalent or faster Memory: 2 GB RAM Graphics: 64MB video card or equivalent Storage: 1GB of free hard drive space DirectX Version: DirectX 11 Network: Broadband Internet connection How To Install: Turn off your PC and power it back on after installation is complete. Support: Have questions? Ask away